## **DAFTAR ISI**

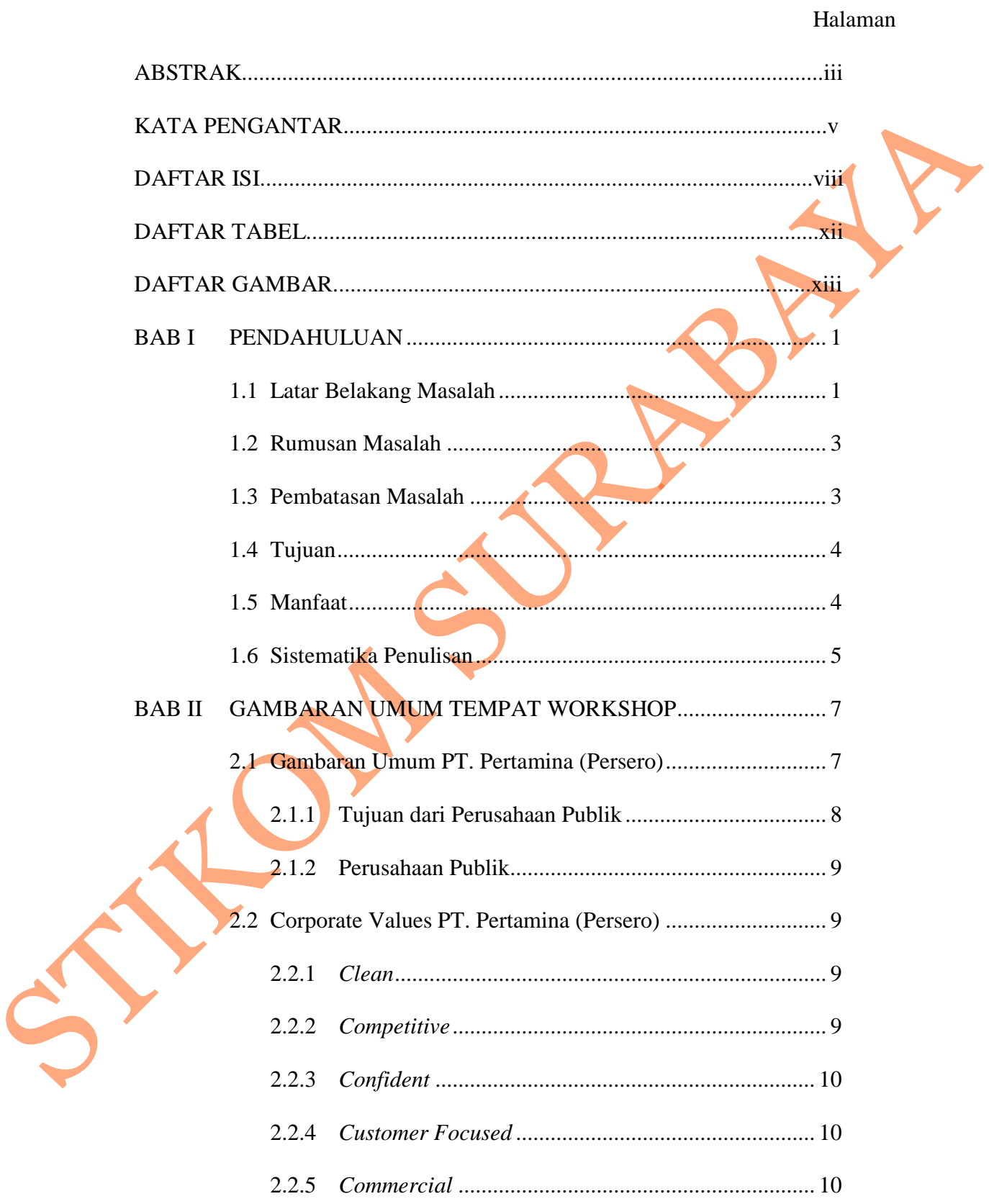

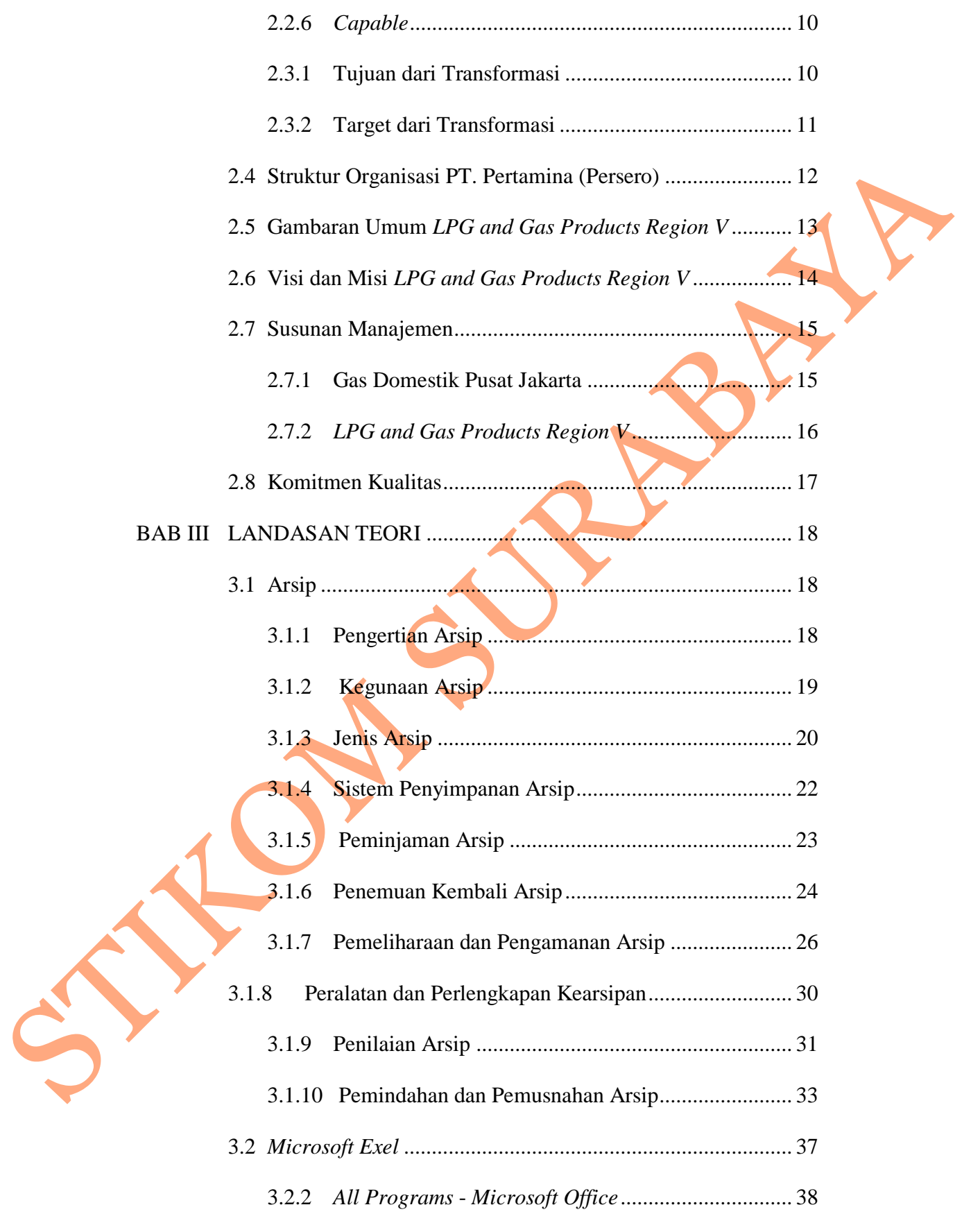

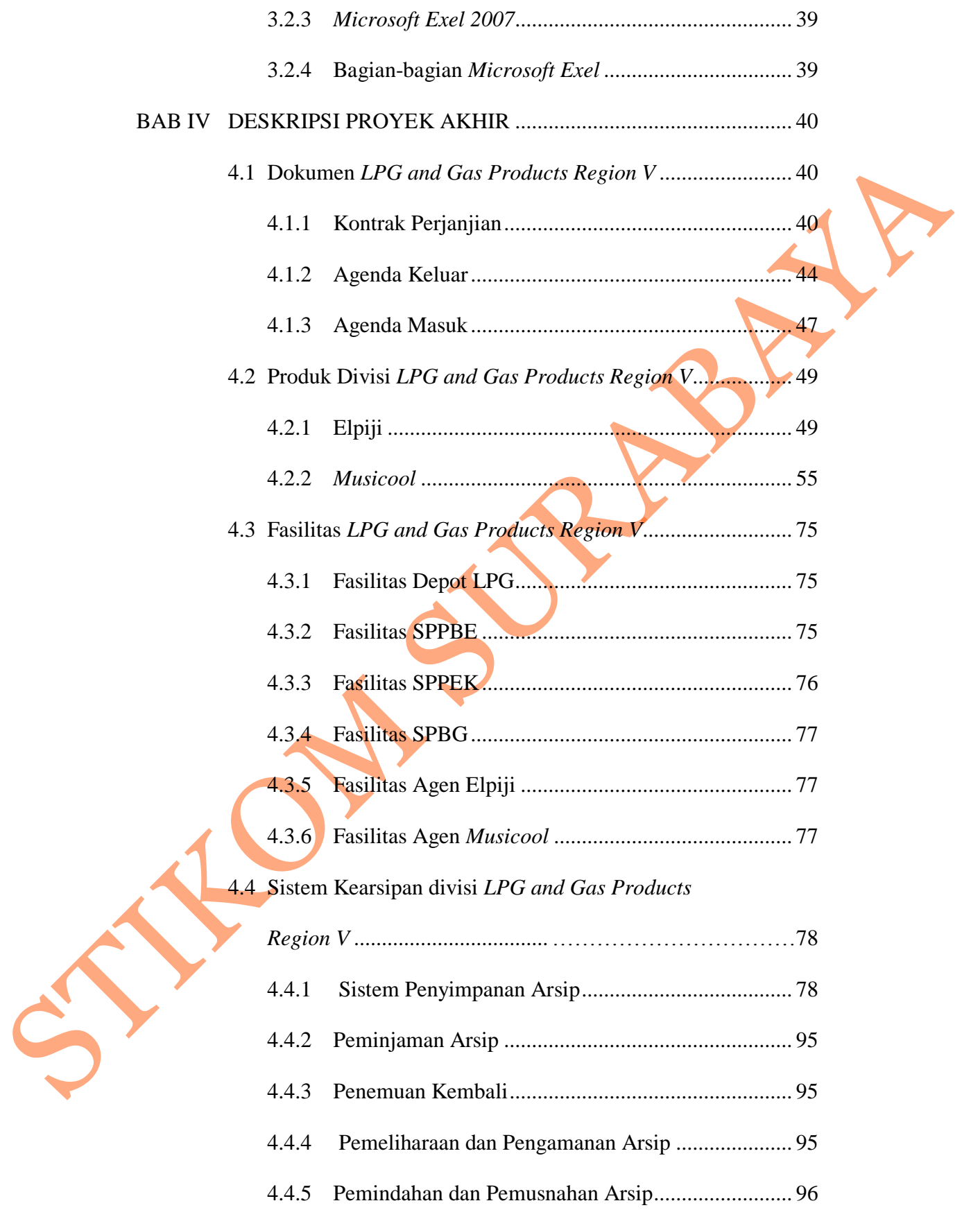

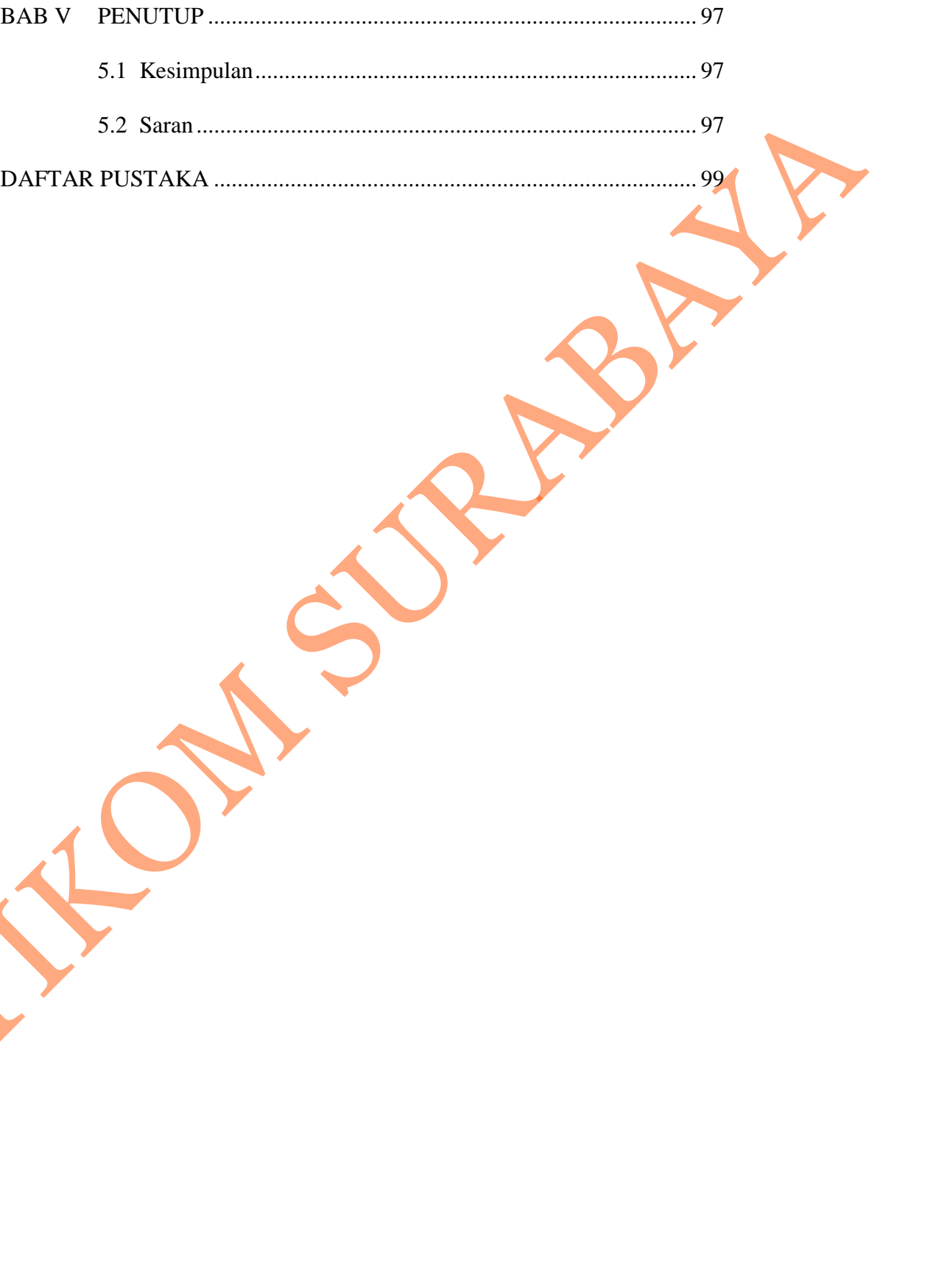

xi

## DAFTAR TABEL

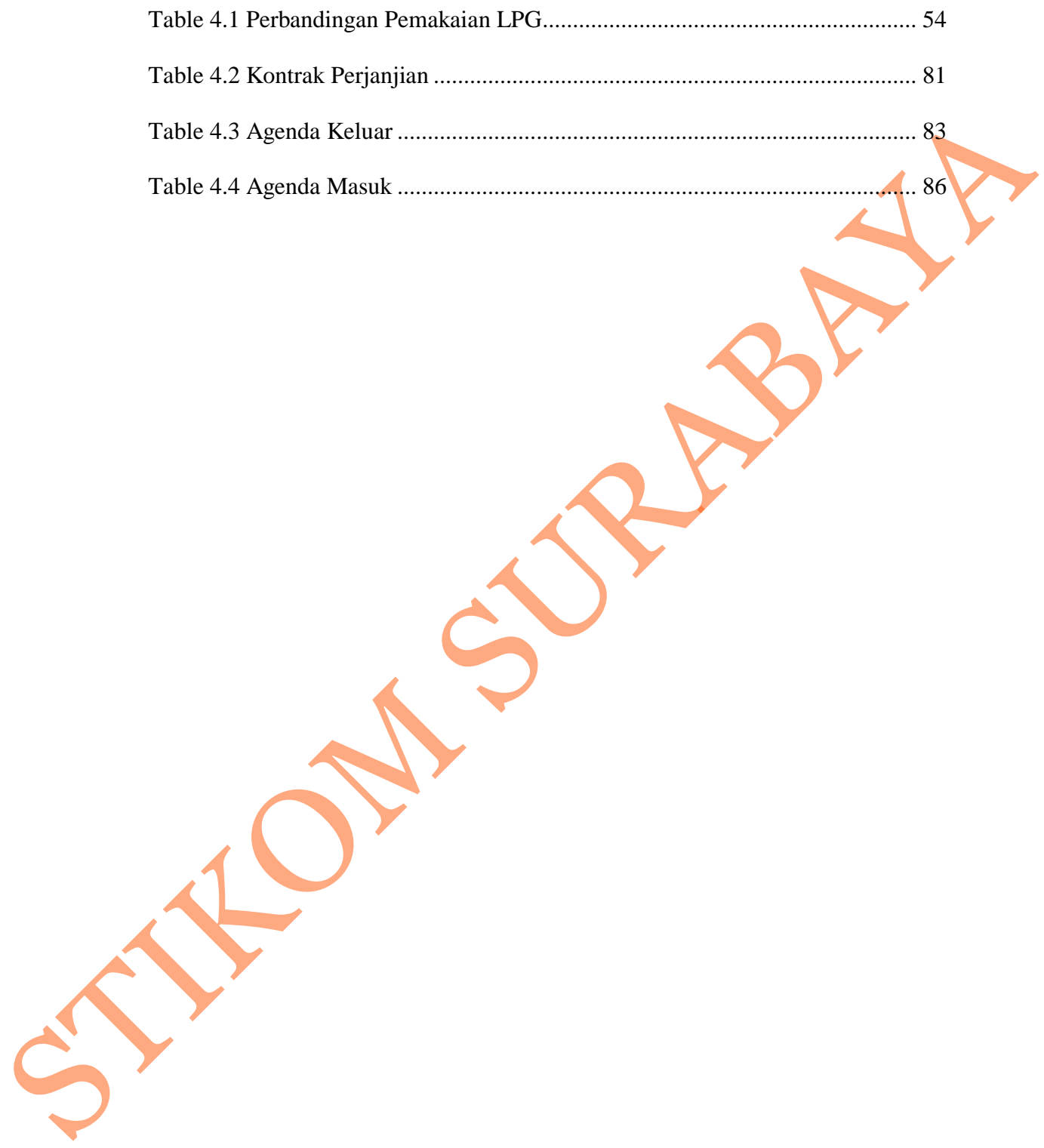

## DAFTAR GAMBAR

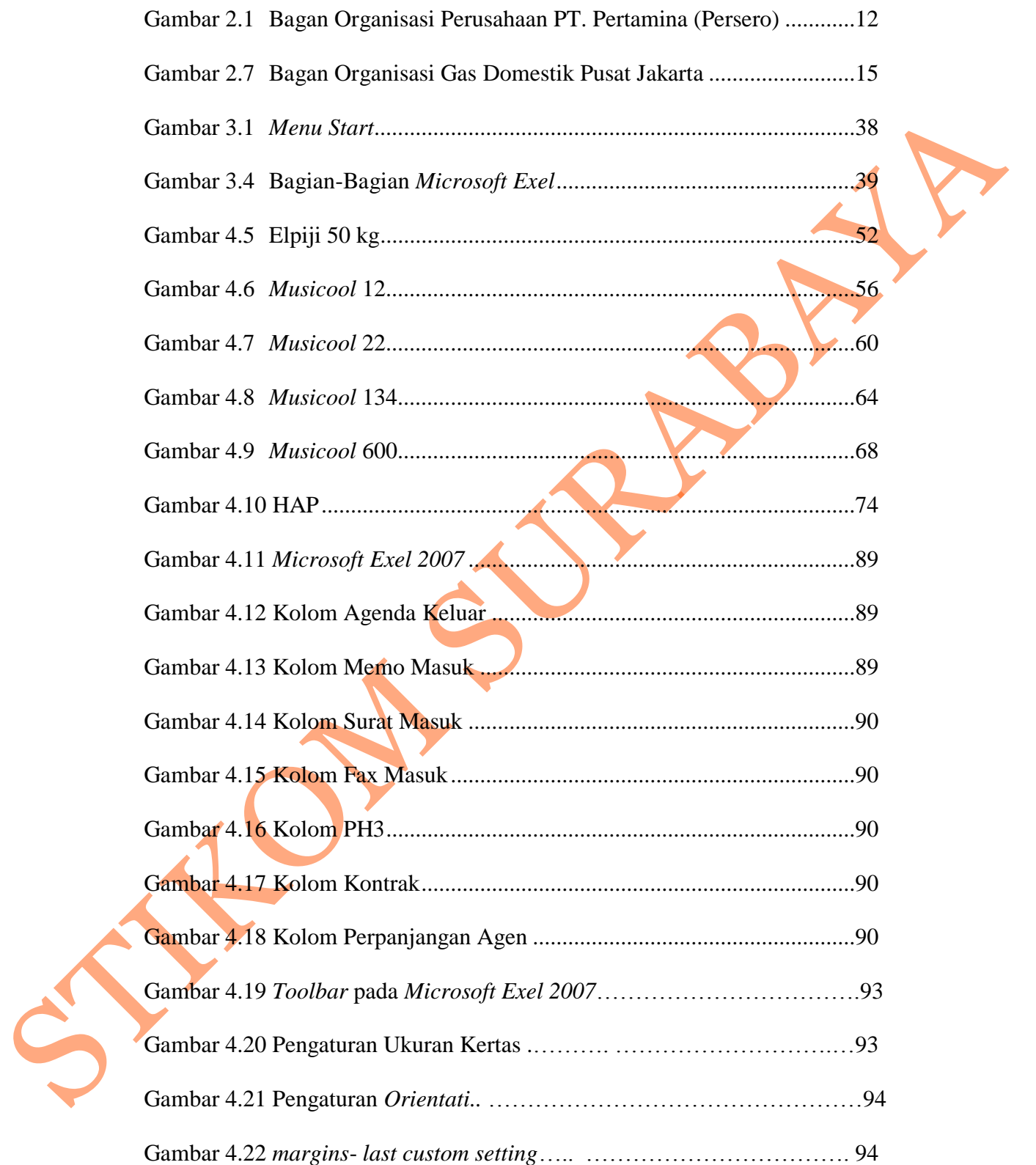